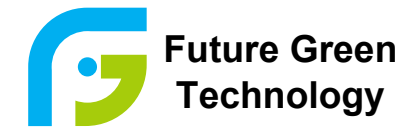

Designed for Cycle, Standby and Solar Applications!

# **FG -12V38AH Future Green**

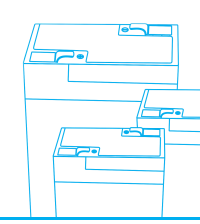

## Lead Acid Battery

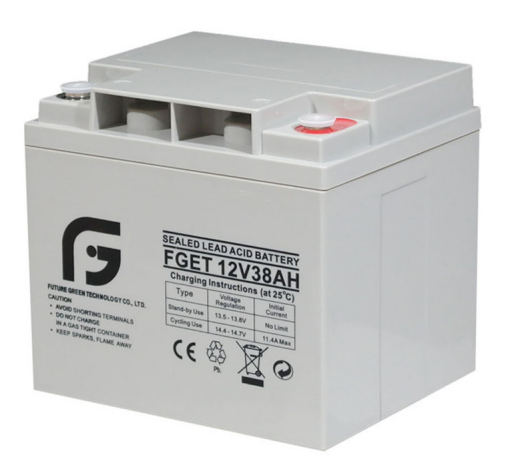

## **GENERAL FEATURES**

- **Long Service Life**  Thick plate design and efficient gas recombination yield a service life expectancy of up to 10 years in standby mode.
- **Low Internal Resistance**  Superb high-rate discharge characteristics ensure reliable performance in UPS and Telecom applications.
- **Maintenance-Free, Non-Spillable**  Proven VRLA technology guarantees safe operation without maintenance and 'non- restricted article' status for transportation.
- **Low Self-Discharge** Lead-calcium alloy grids and use of high purity lead account for superior shelf-life characteristics permitting storage for extended periods of time.
- **Designed-In Reliability** Cutting-edge manufacturing and process control combined with meticulous quality assurance procedures guarantee consistent and dependable performance

### **PERFORMANCE SPECIFICATIONS**

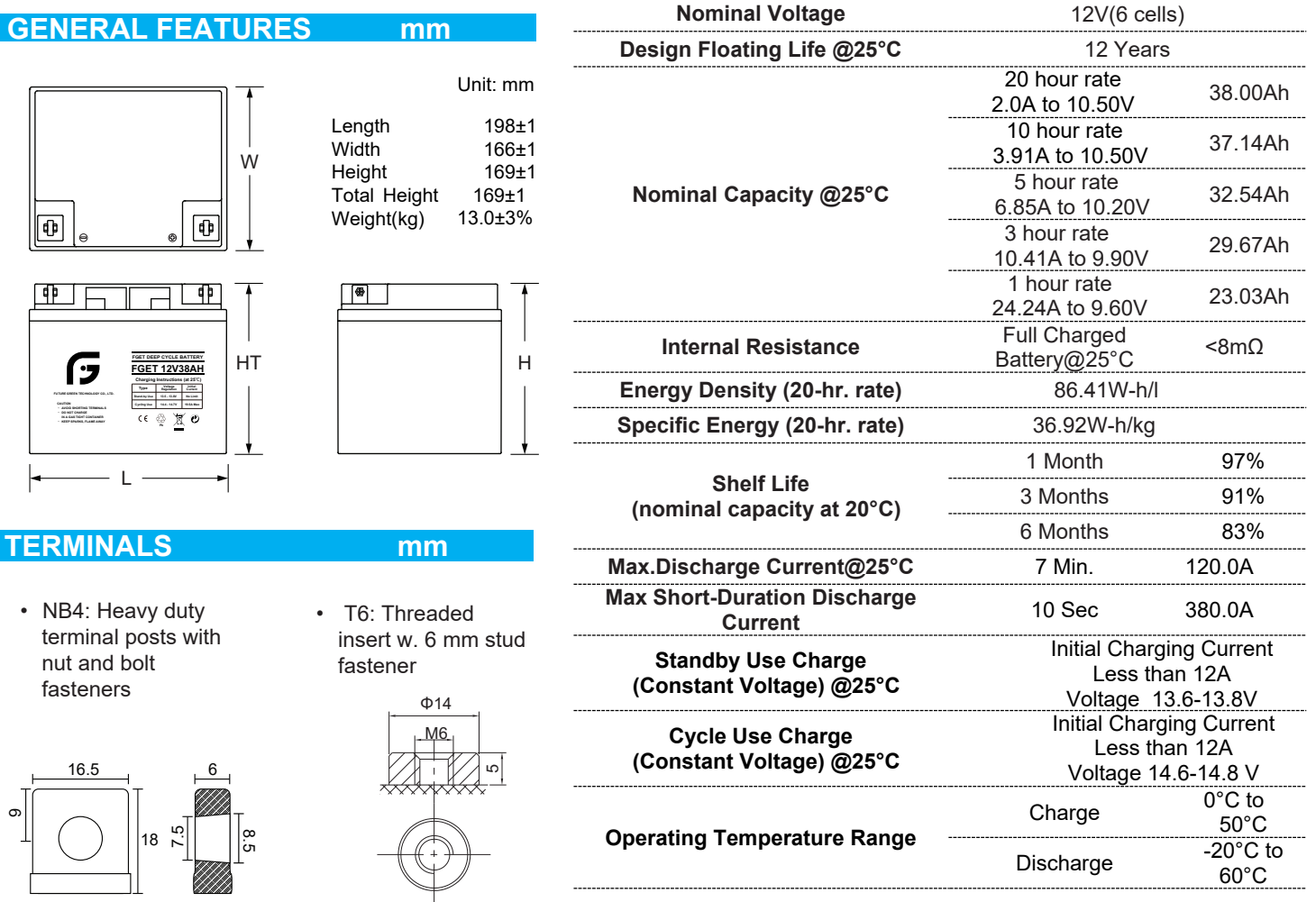

To ensure safe and efficient operation always refer to the latest edition of our Technical Manual, **Page 1/2** WWW faet4u com Page 1/2 as published on our website. All data subject to change without notice.

#### www.fget4u.com

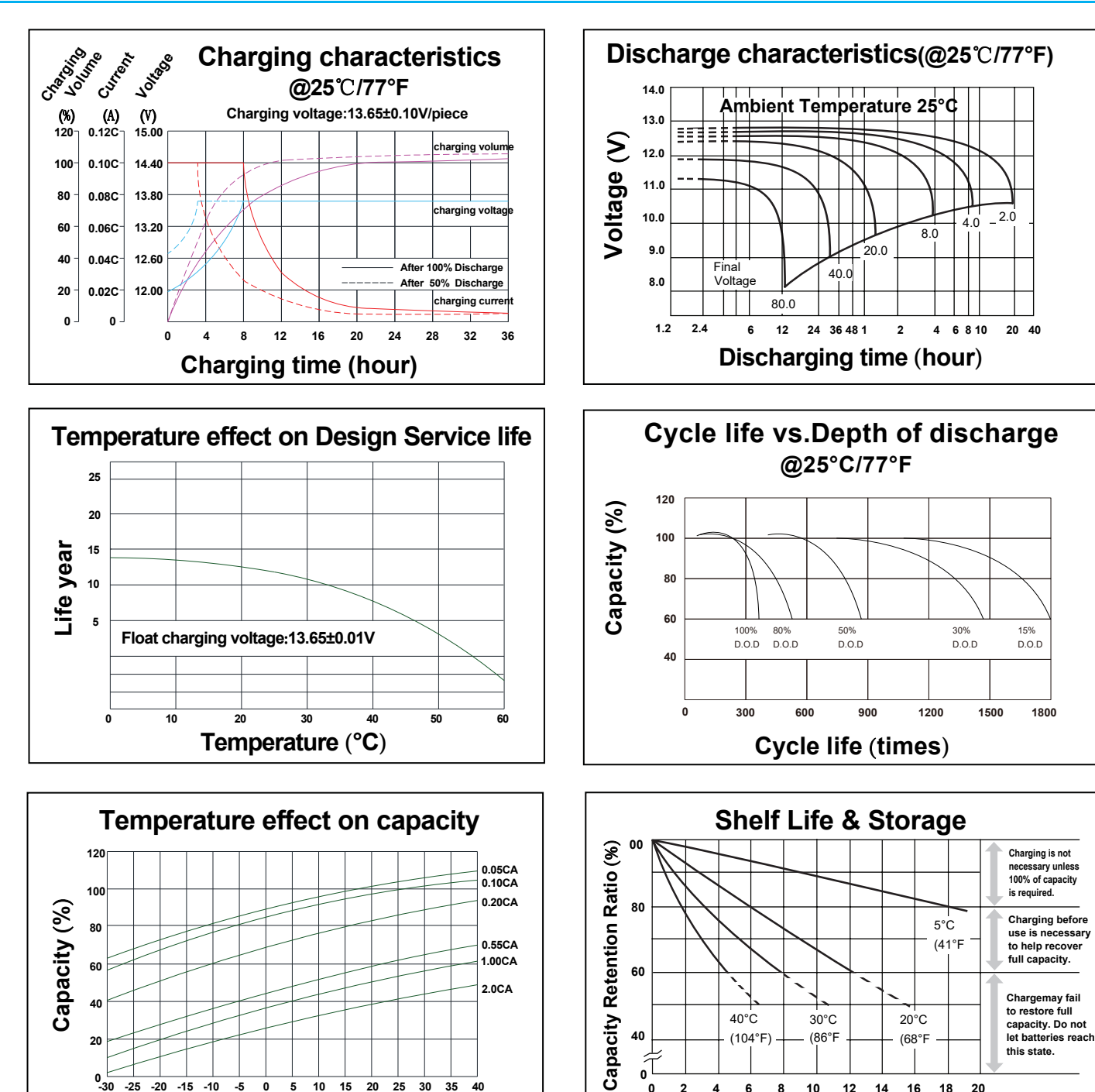

**Storage time (month)**

**0 2 4 6 8 10 12 14 16 18 20**

## **CONSTANT CURRENT DISCHARGE RATINGS (Amperes at 25°C)**

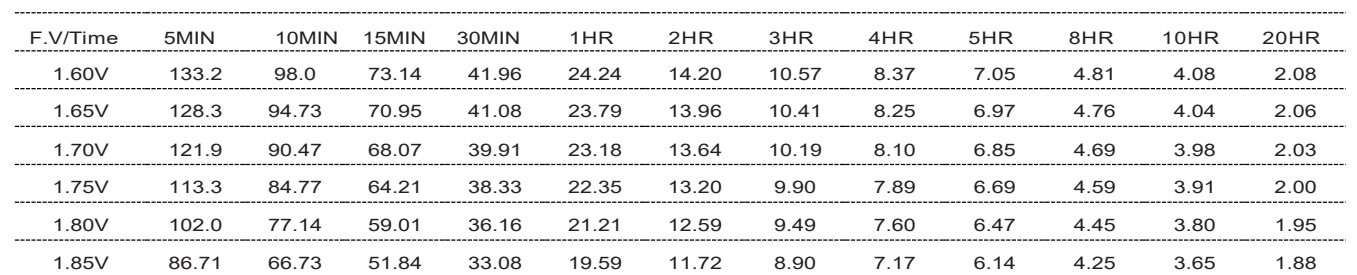

## **Future Green Technology Co., Ltd.**

Building B, Shangsheng Industry Park, Baiyun District, Guangzhou, China. Email: sales@fget4u.com

**Temperature (°C)**

**-30 -25 -20 -15 -10 -5 0 5 10 15 20 25 30 35 40**

 $^{0}_{-30}$ 

## **www.fget4u.com**